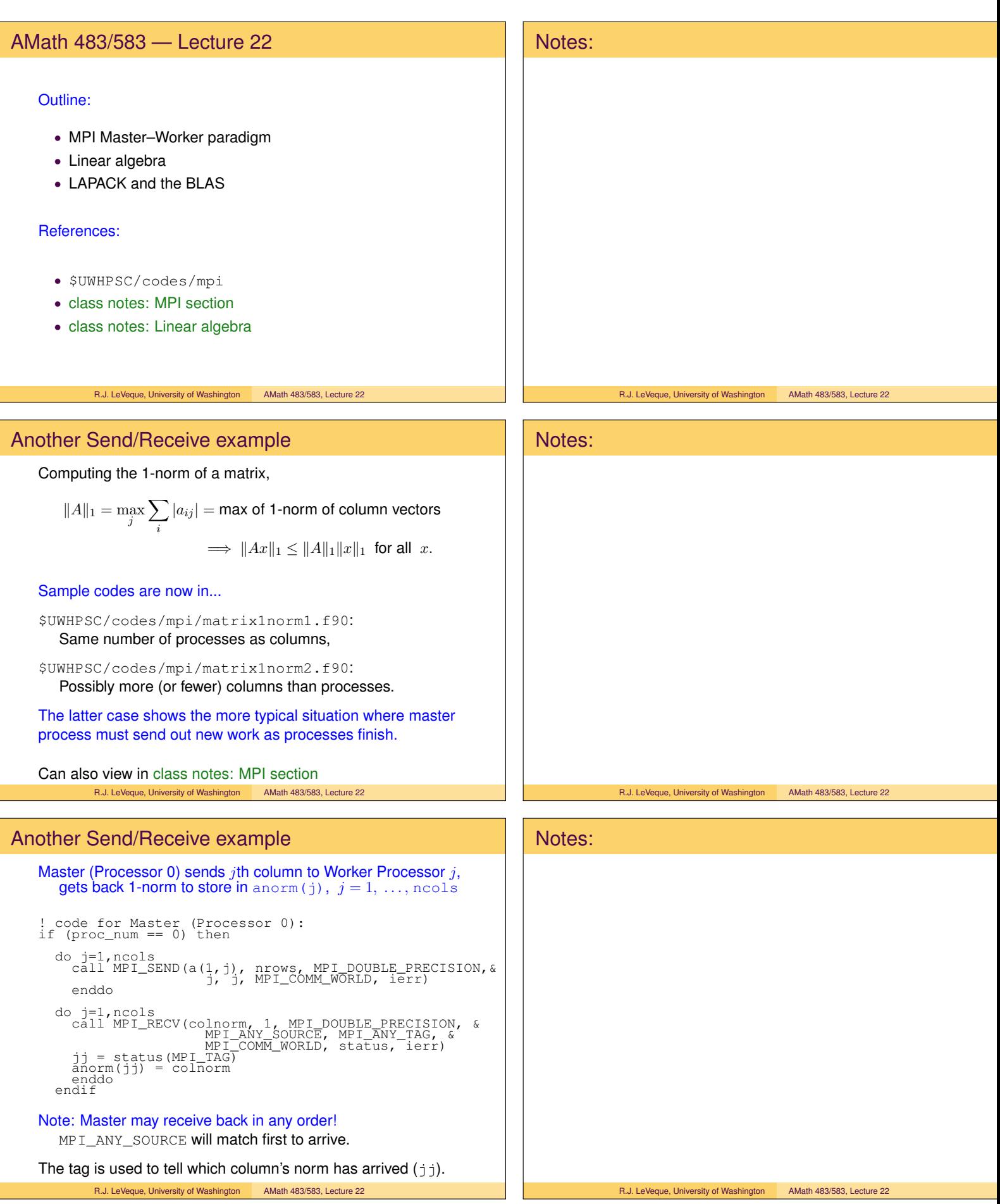

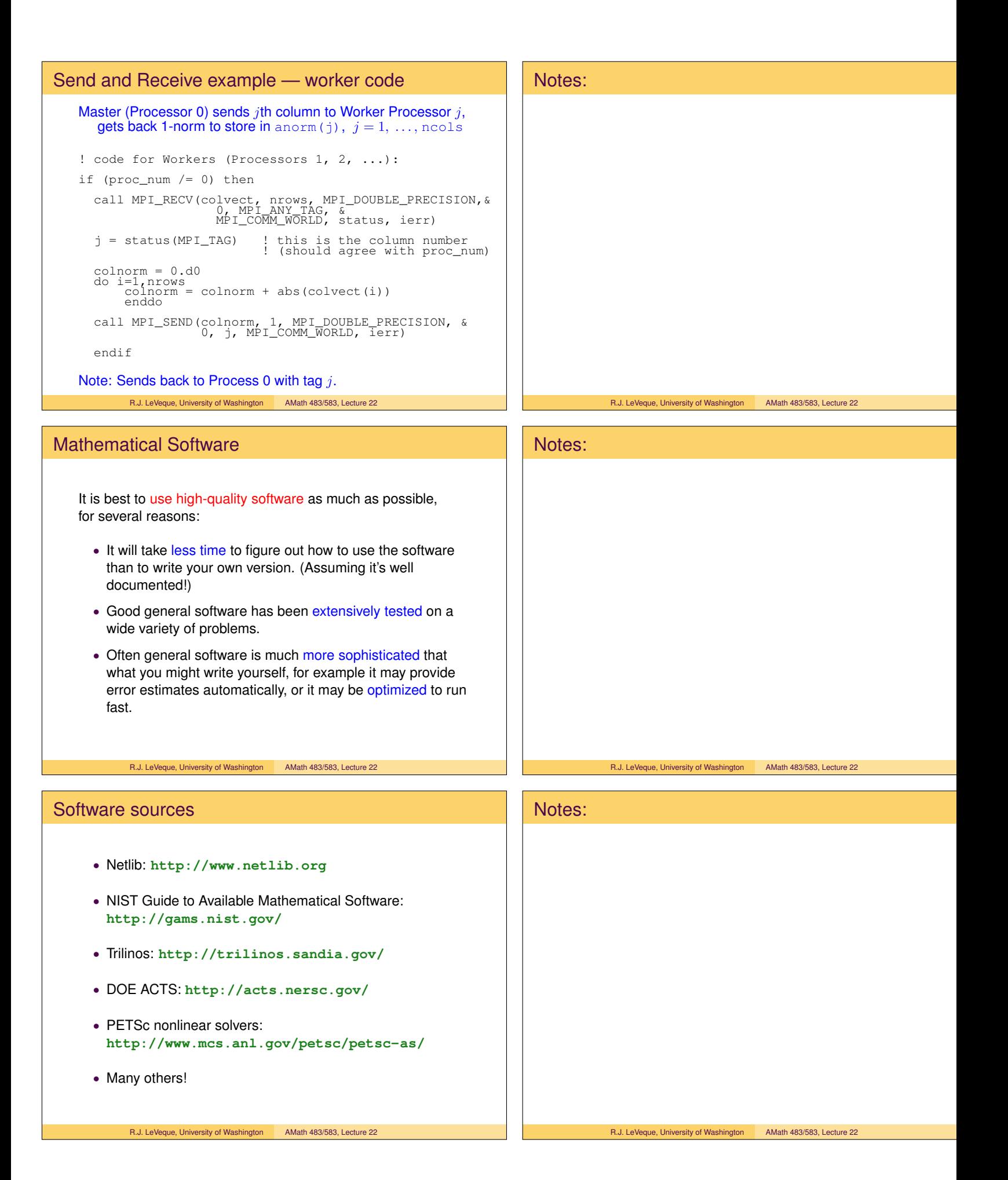

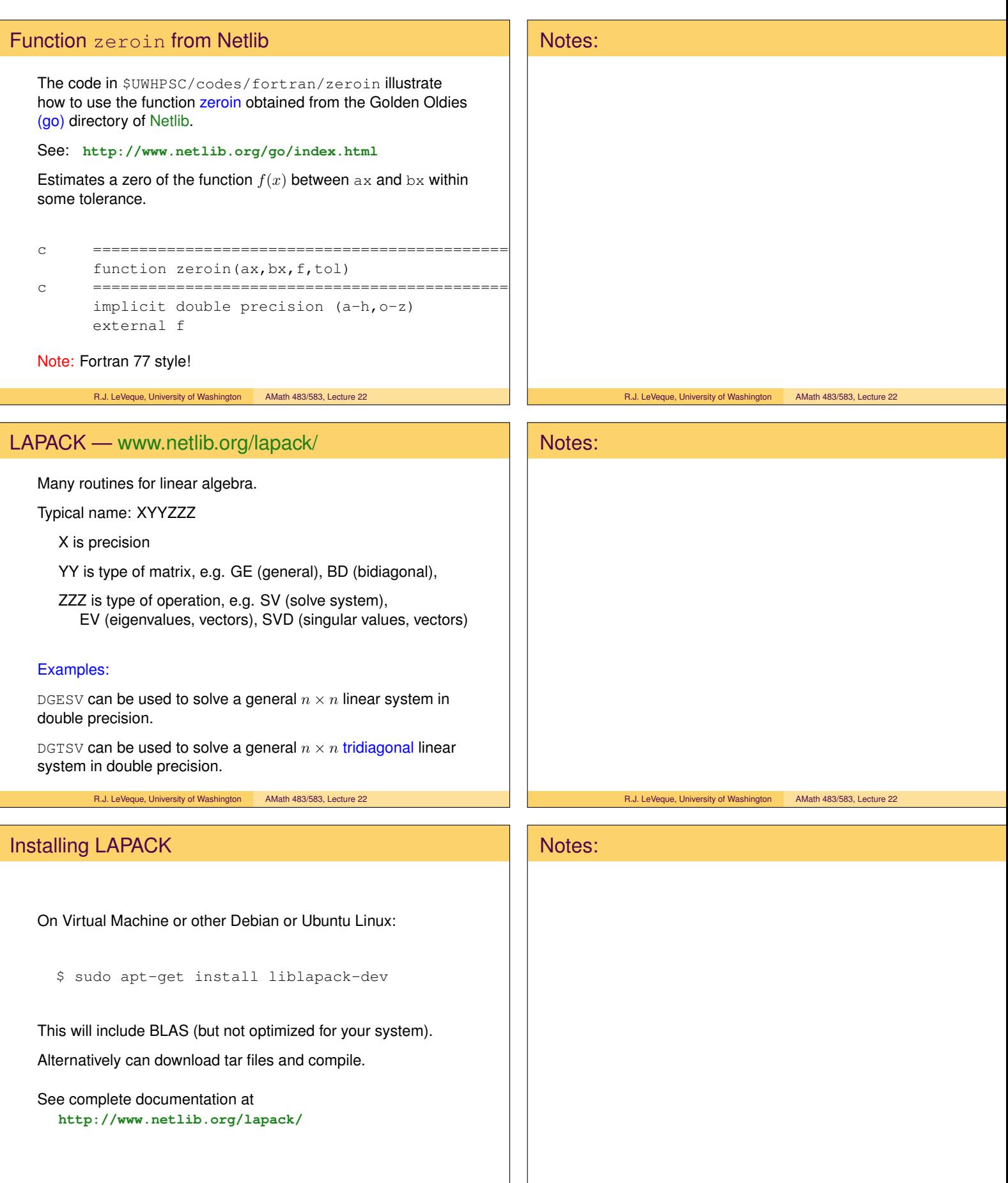

R.J. LeVeque, University of Washington AMath 483/583, Lecture 22

R.J. LeVeque, University of Washington AMath 483/583, Lecture 22

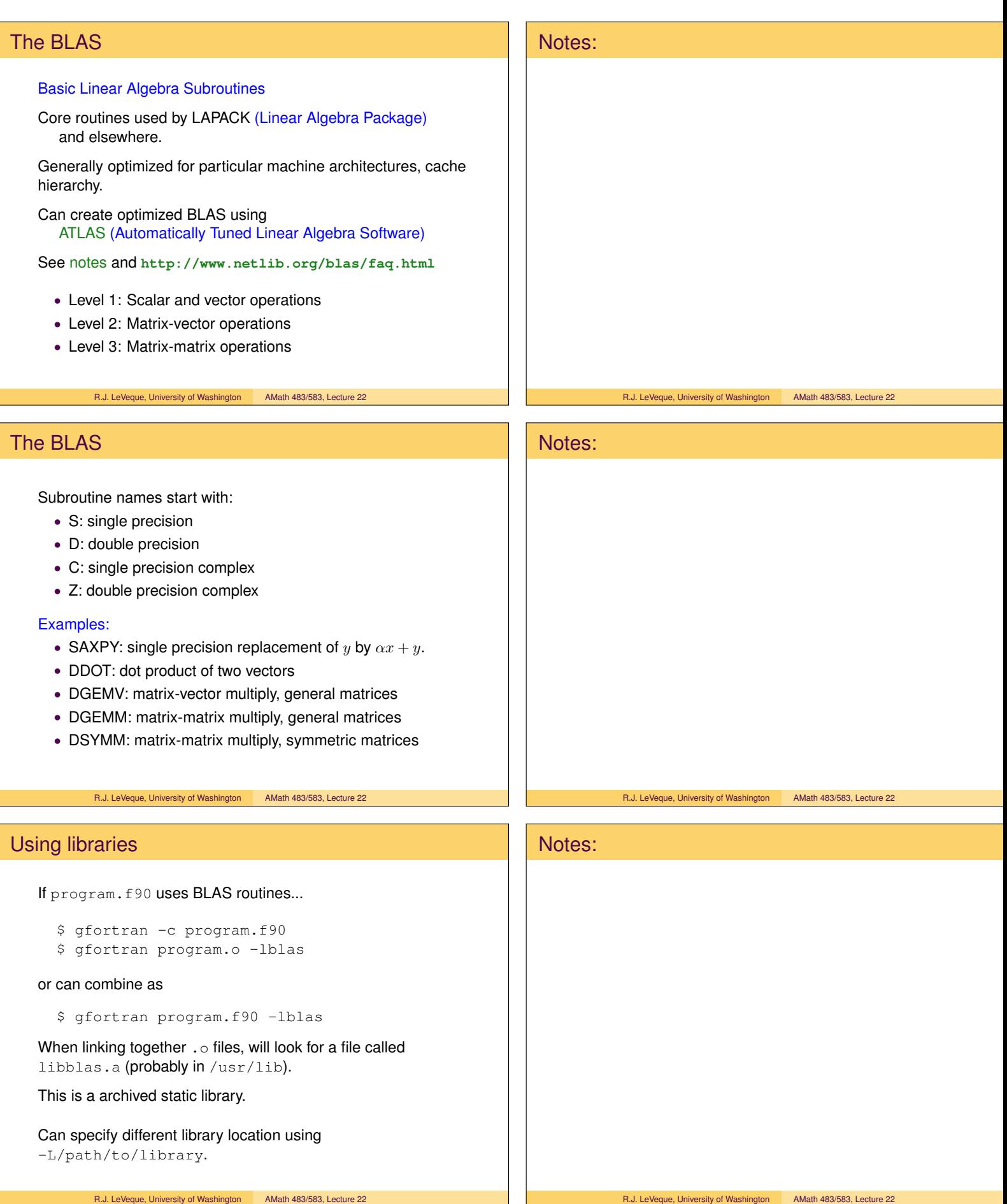

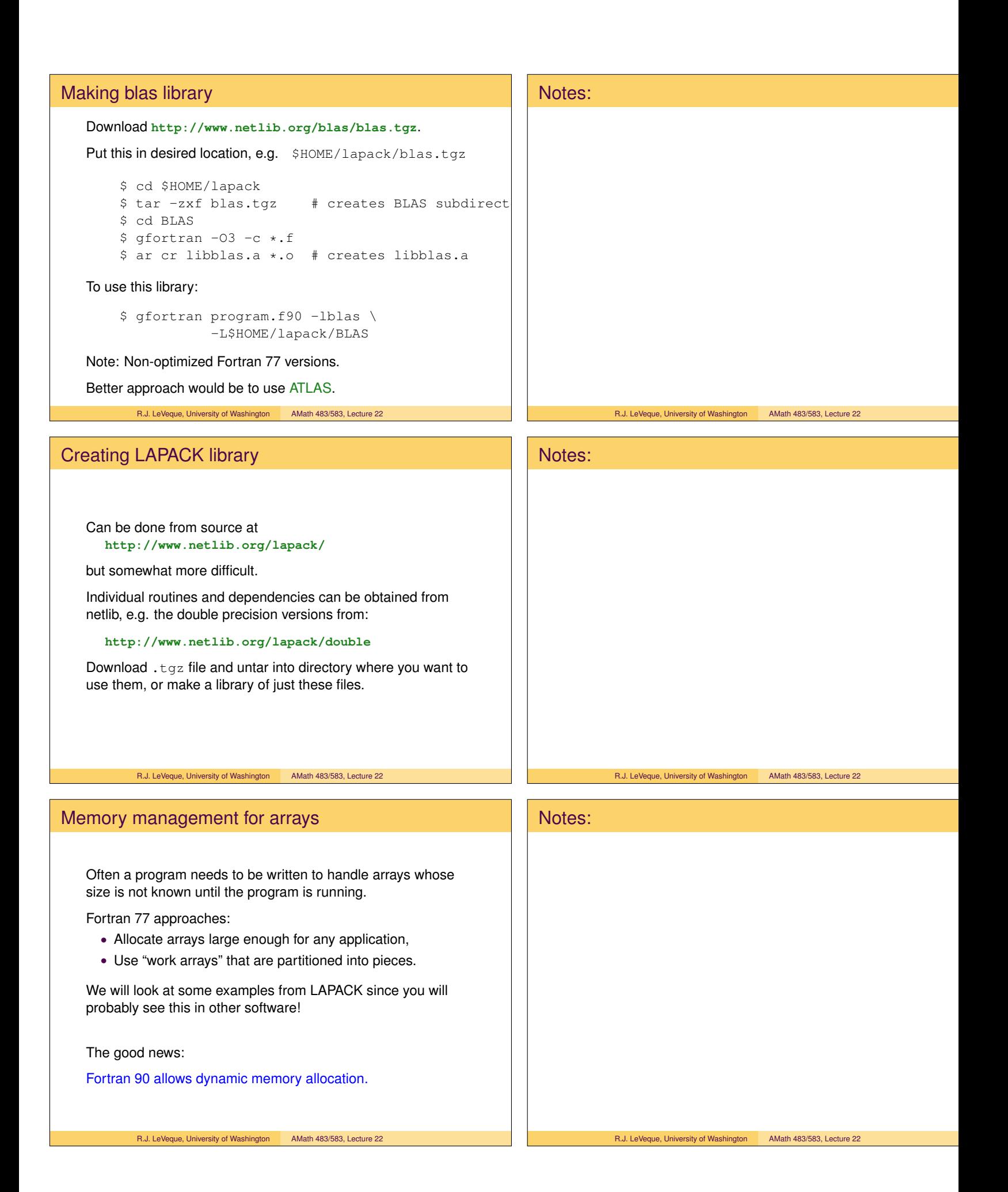

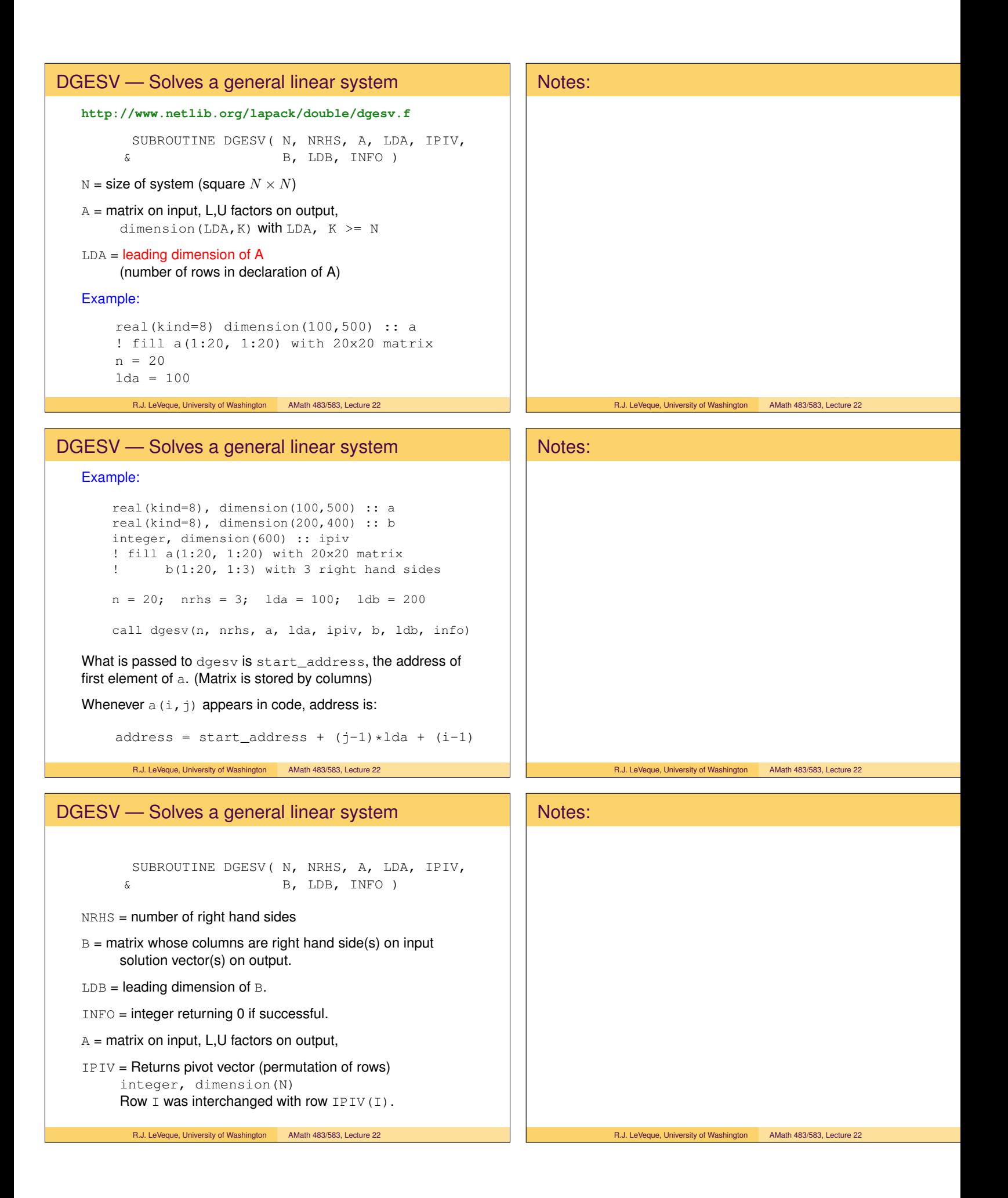

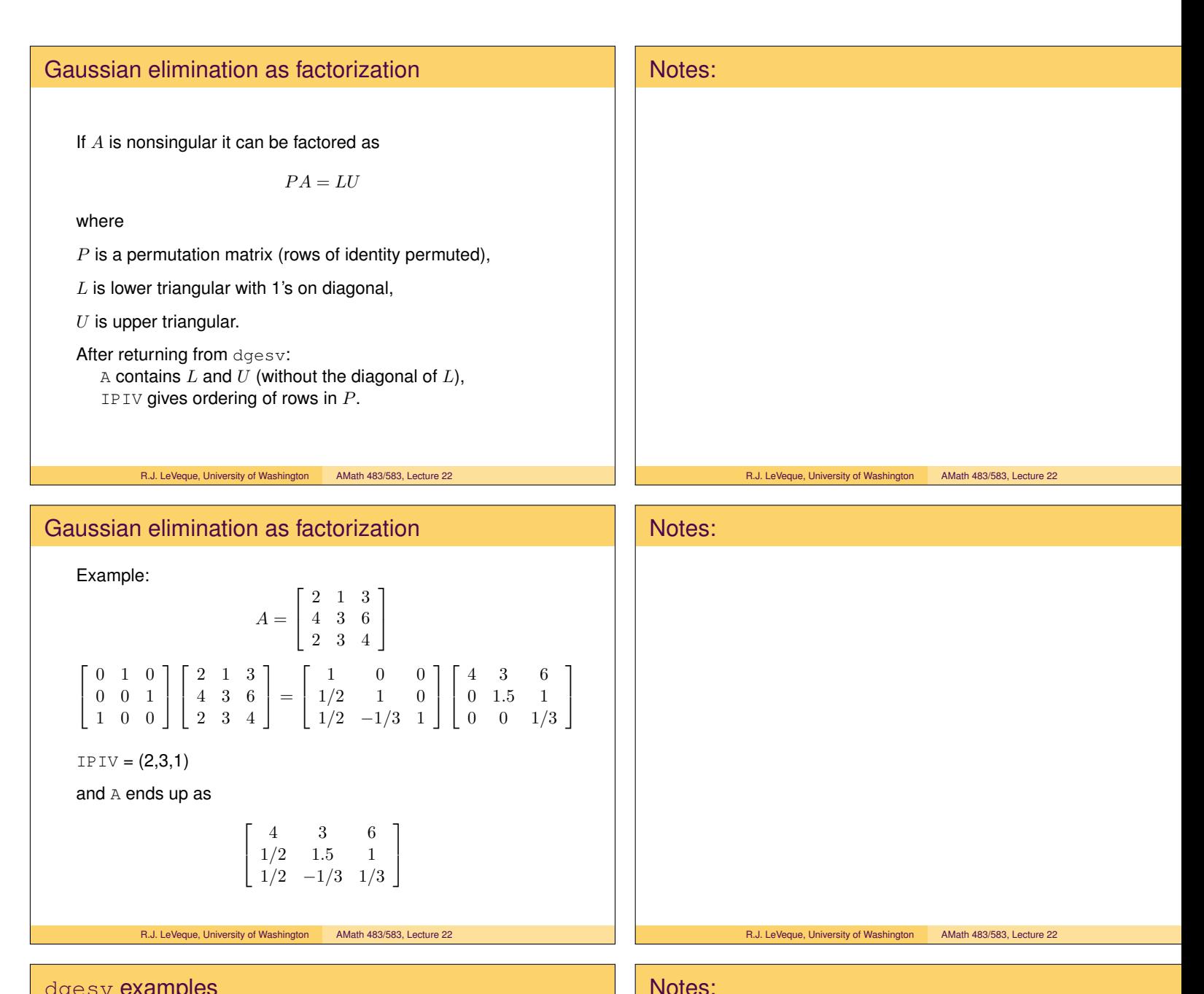

## dgesv examples

See \$UWHPSC/codes/lapack/random.

Sample codes that solve the linear system  $Ax = b$  with a random  $n \times n$  matrix A, where the value n is run-time input.

randomsys1.f90 is with static array allocation.

randomsys2.f90 is with dynamic array allocation.

randomsys3.f90 also estimates condition number of A.

 $\kappa(A) = ||A|| ||A^{-1}||$ 

Can bound relative error in solution in terms of relative error in data using this:

$$
Ax^* = b^*
$$
 and  $A\tilde{x} = \tilde{b} \implies \frac{\|\tilde{x} - x^*\|}{\|x^*\|} \le \kappa(A) \frac{\|\tilde{b} - b^*\|}{\|b^*\|}$ 

R.J. LeVeque, University of Washington AMath 483/583, Lecture 22

R.J. LeVeque, University of Washington AMath 483/583, Lecture 22